**Департамент образования города Москвы Государственное автономное образовательное учреждение высшего профессионального образования города Москвы «Московский городской педагогический университет» Институт математики и информатики Кафедра информатизации образования**

### **РАБОЧАЯ ПРОГРАММА**

#### **Учебной дисциплины**

# **ИНФОРМАЦИОННЫЕ ТЕХНОЛОГИИ В ПРОФЕССИОНАЛЬНОЙ ДЕЯТЕЛЬНОСТИ**

**Для направления подготовки** 

**Профиля** 

**Квалификация (степень) выпускника** аспирантура

> **Форма обучения Заочная**

> > **Москва 2016**

Программа составлена в соответствии с Федеральным государственным образовательным стандартом высшего профессионального образования по направлению подготовки

**Разработчики:**

**Кафедра информатизации образования ИМИ ГБОУ ВПО МГПУ** 

**доцент А.И. Азевич**

**Рецензенты:** Доцент МГПУ Алексеева С.И. Доцент МГПУ Сыч С.П.

Программа одобрена на заседании кафедры

Протокол  $\mathbb{N}_2$  от «  $\longrightarrow$  201 г.

\_\_\_\_\_\_\_\_\_\_\_\_\_\_\_\_\_\_\_\_\_\_\_\_\_\_\_\_\_\_\_\_\_\_\_\_\_\_\_\_\_\_\_\_

Зав. кафедрой: профессор Гриншкун В.В.

© ГБОУ ВПО МГПУ, 2016

© Кафедра информатизации образования, 2016

### 1. Цели и задачи освоения дисциплины «Информационные технологии **профессиональной деятельности»:**

повысить общую информационную культуру аспирантов, научить их практическим навыкам использования современных информационных и телекоммуникационных технологий в различных аспектах научной деятельности.

### **Задачами обучения данному курсу являются**:

- 1. Сформировать компетентности в области использования возможностей современных средств ИКТ в научной и исследовательской деятельности;
- 2. Сформировать представления о применении средств ИКТ в профессиональной деятельности, в том числе, работающего в системе образования;
- 3. Сформировать навыки разработки электронных средств обучения и контроля знаний при помощи программных инструментальных средств.

### **2. Место дисциплины в структуре ООП:**

Дисциплина «Информационные технологии в профессиональной деятельности» относится к вариативной части профессионального цикла математических и естественнонаучных дисциплин.

Курс базируется на знаниях, умениях и навыках, приобретенных аспирантами в процессе изучения дисциплин в области информатики, компьютерной техники, программного обеспечения.

### **3. Требования к результатам освоения дисциплины:**

Процесс изучения дисциплины направлен на формирование следующих компетенций:

ОК 8 владеет основными методами, способами и средствами получения, хранения, переработки информации, имеет навыки работы с компьютером как средством управления информацией;

ОК 9 способен работать с информацией в глобальных компьютерных сетях;

ПК 4 способен использовать возможности образовательной среды, в том числе информационной, для обеспечения качества учебно-воспитательного и научноисследовательского процессов;

ПК- 8: умеет разрабатывать и реализовывать культурно-просветительские программы для различных категорий населения, в том числе с использованием современных информационнокоммуникационных технологий.

В результате изучения дисциплины аспирант должен:

### *Знать:*

- основные варианты использования компьютерных технологий в научных исследованиях;
- основные направления использования компьютерных технологий в образовании;
- основные методы работы с сетью Интернет;
- основные направления использования компьютерных технологий в профессиональной деятельности.

### *Уметь:*

- использовать компьютер в научно-методических исследованиях;
- пользоваться международной сетью Интернет;
- пользоваться справочными информационными системами;

– использовать современные компьютерные технологии, такие как: пакет программ Microsoft Office – текстовые редактор MS Word, электронные таблицы MS Excel, среда создания презентаций MS Power Point; электронная почта; информационно-поисковые системы.

### *Владеть:*

– навыками применения информационных и телекоммуникационными технологий в профессиональной деятельности, в образовании.

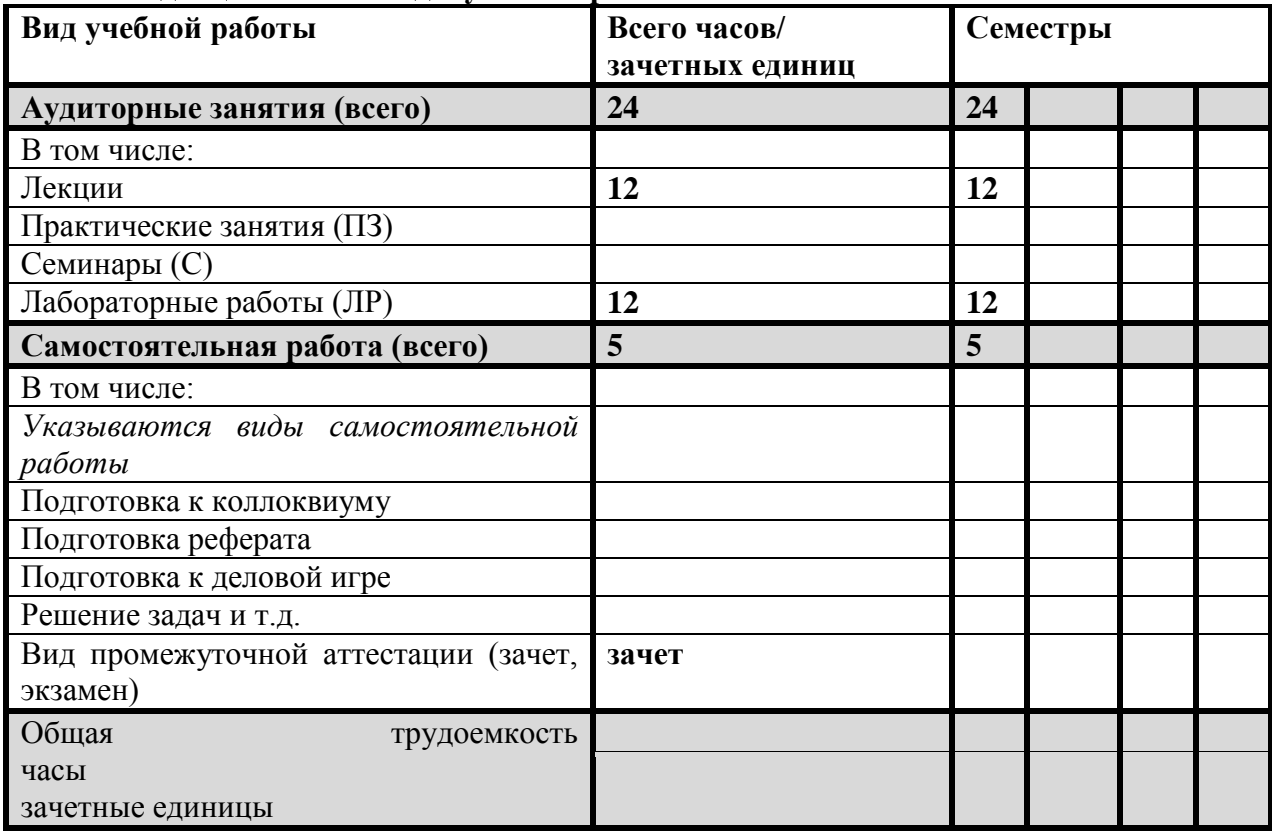

### **4. Объем дисциплины и виды учебной работы**

*(Виды учебной работы указываются в соответствии с учебным планом)*

### **5. Структура и содержание дисциплины**

## **5.1. Разделы дисциплин и виды занятий**

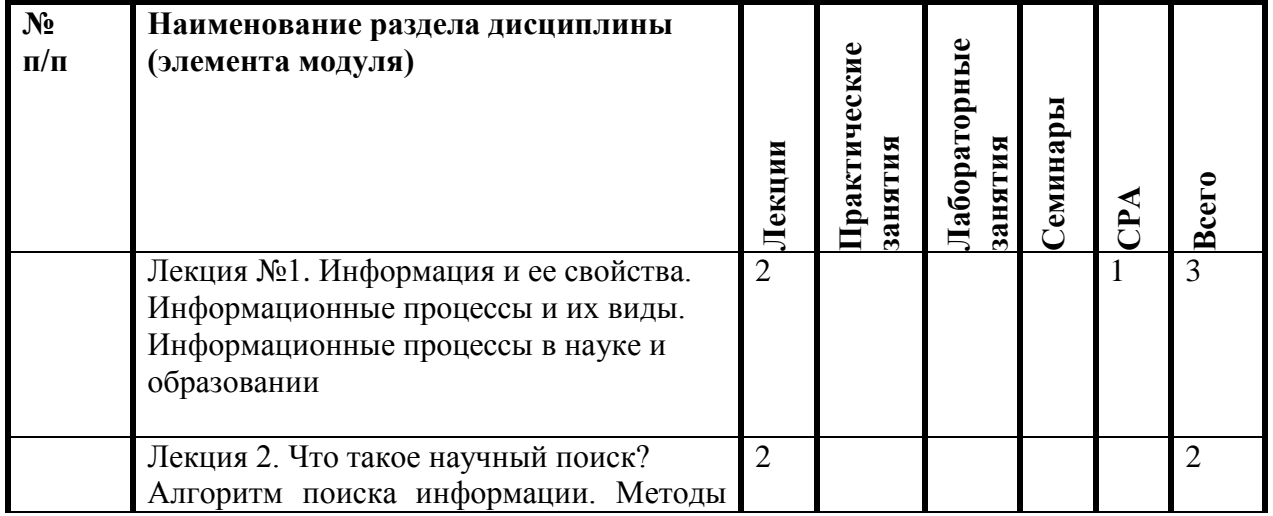

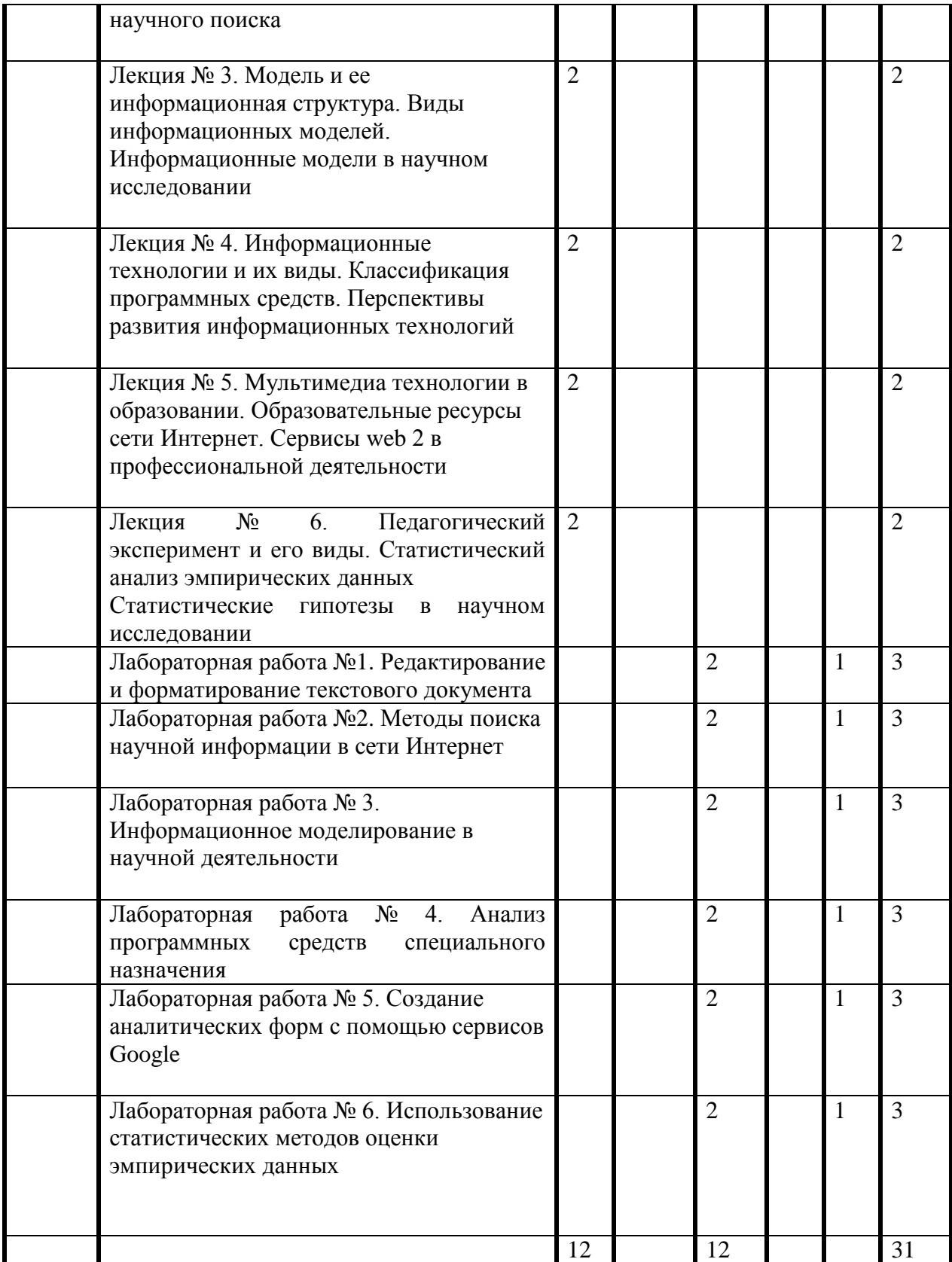

# **5.2. Содержание разделов дисциплины**

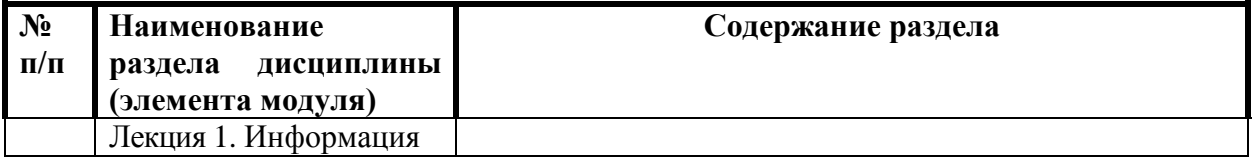

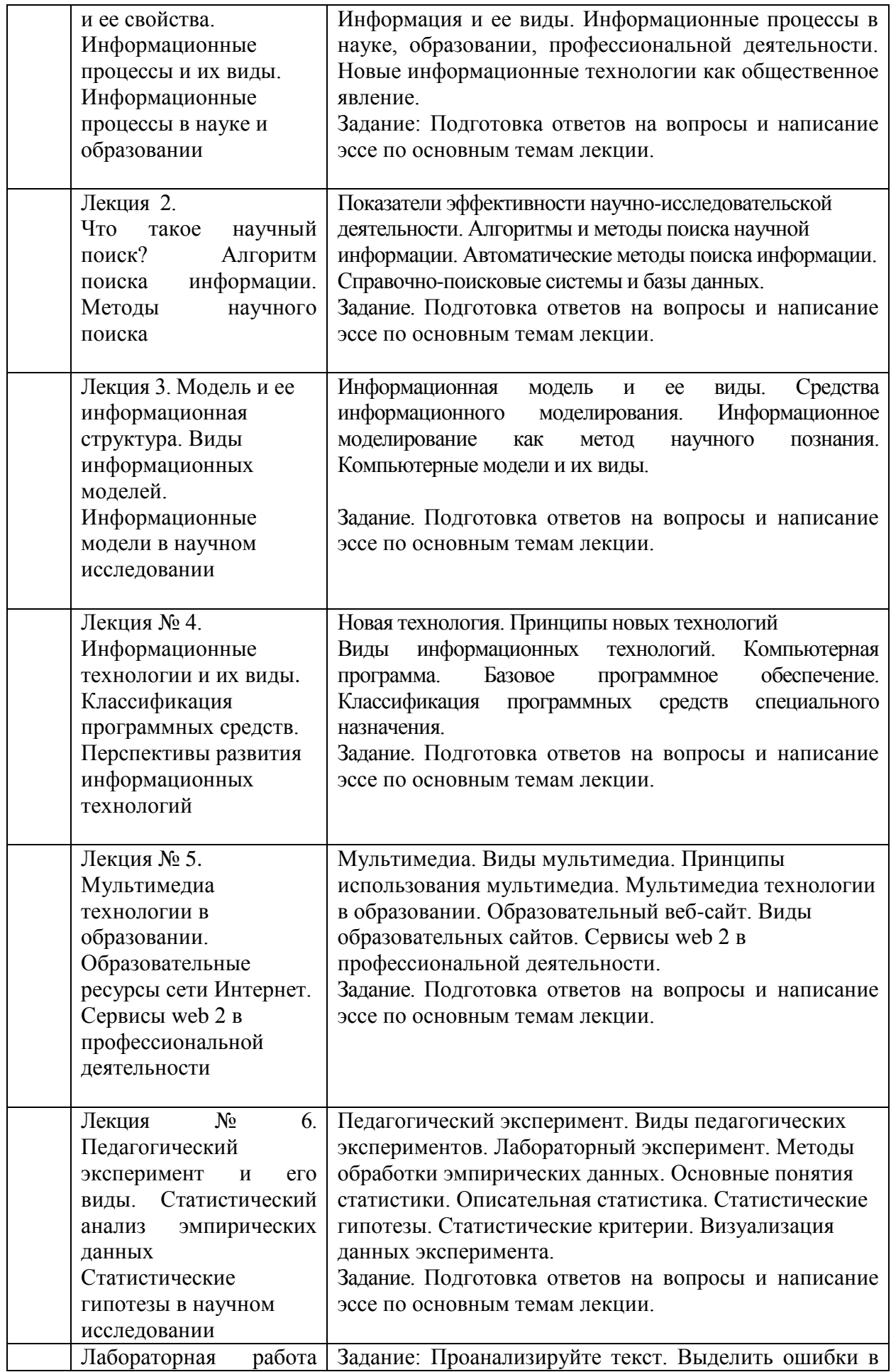

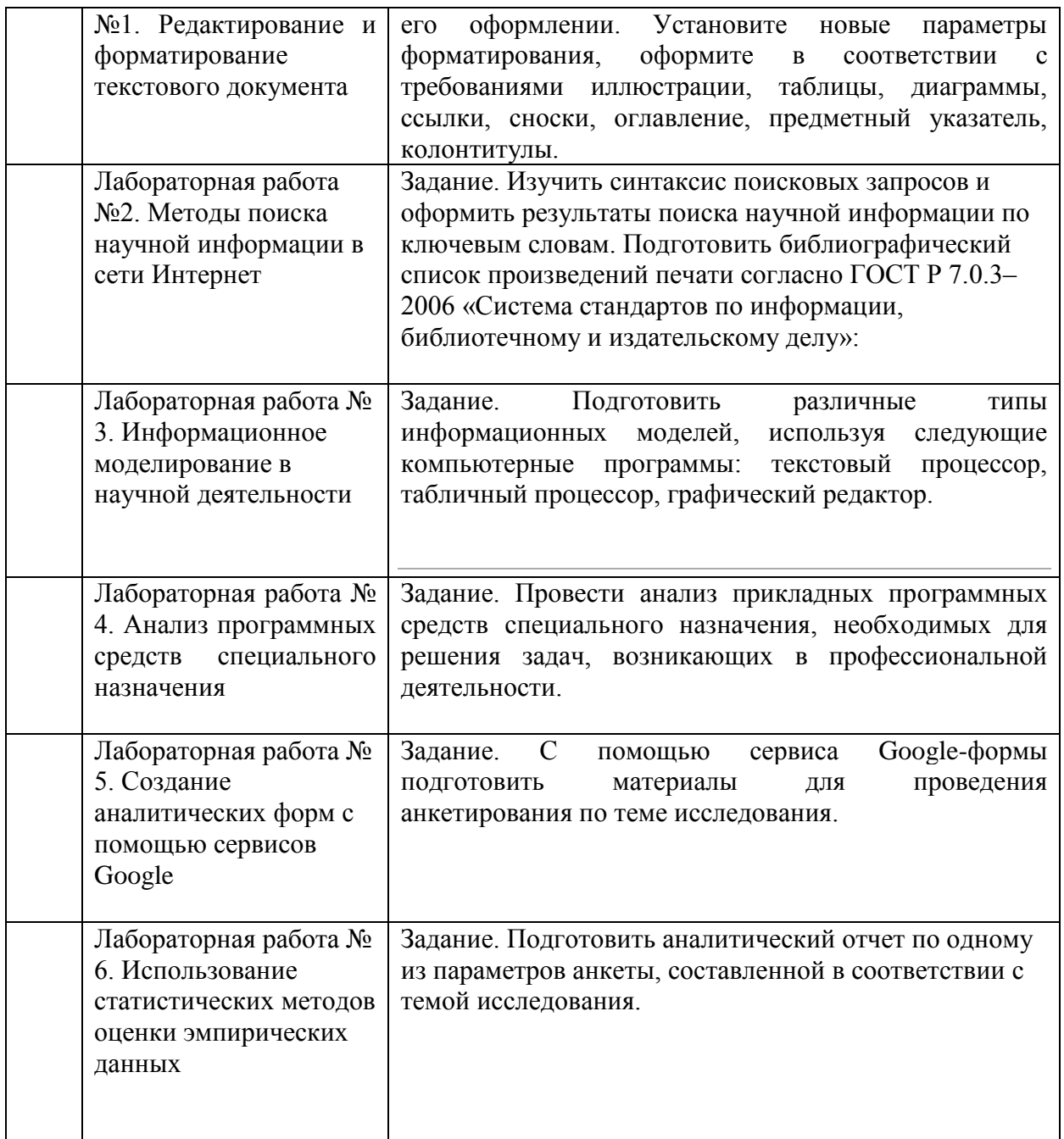

**5.3. Компетенции обучающегося, формируемые в процессе освоения дисциплины (дисциплинарного модуля)**

ОК 8 владеет основными методами, способами и средствами получения, хранения, переработки информации, имеет навыки работы с компьютером как средством управления информацией

ОК 9 способен работать с информацией в глобальных компьютерных сетях

ПК 4 способен использовать возможности образовательной среды, в том числе информационной, для обеспечения качества профессиональной деятельности;

ПК- 8: умеет разрабатывать и реализовывать культурно-просветительские программы для различных категорий населения, в том числе с использованием современных информационнокоммуникационных технологий.

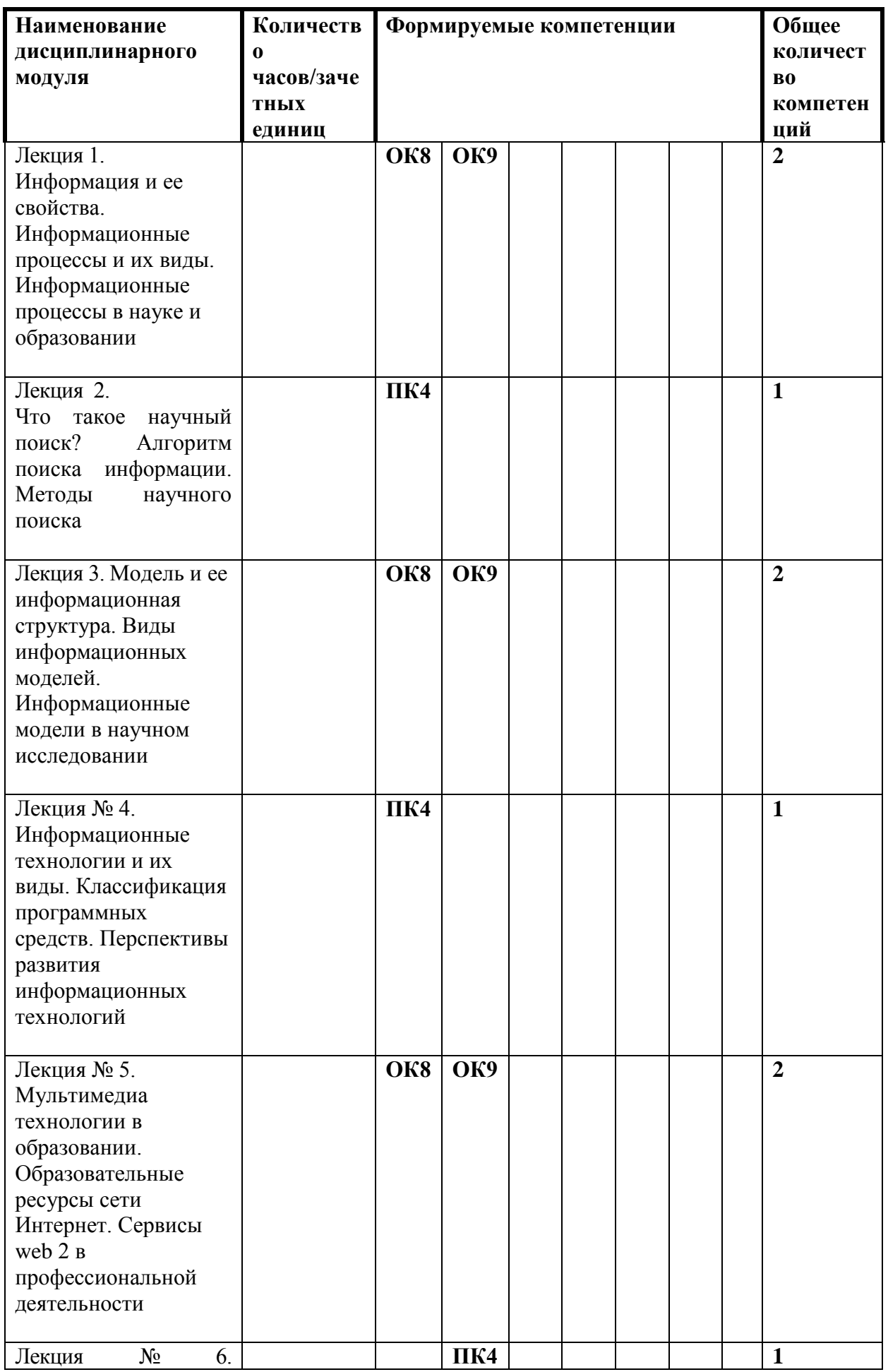

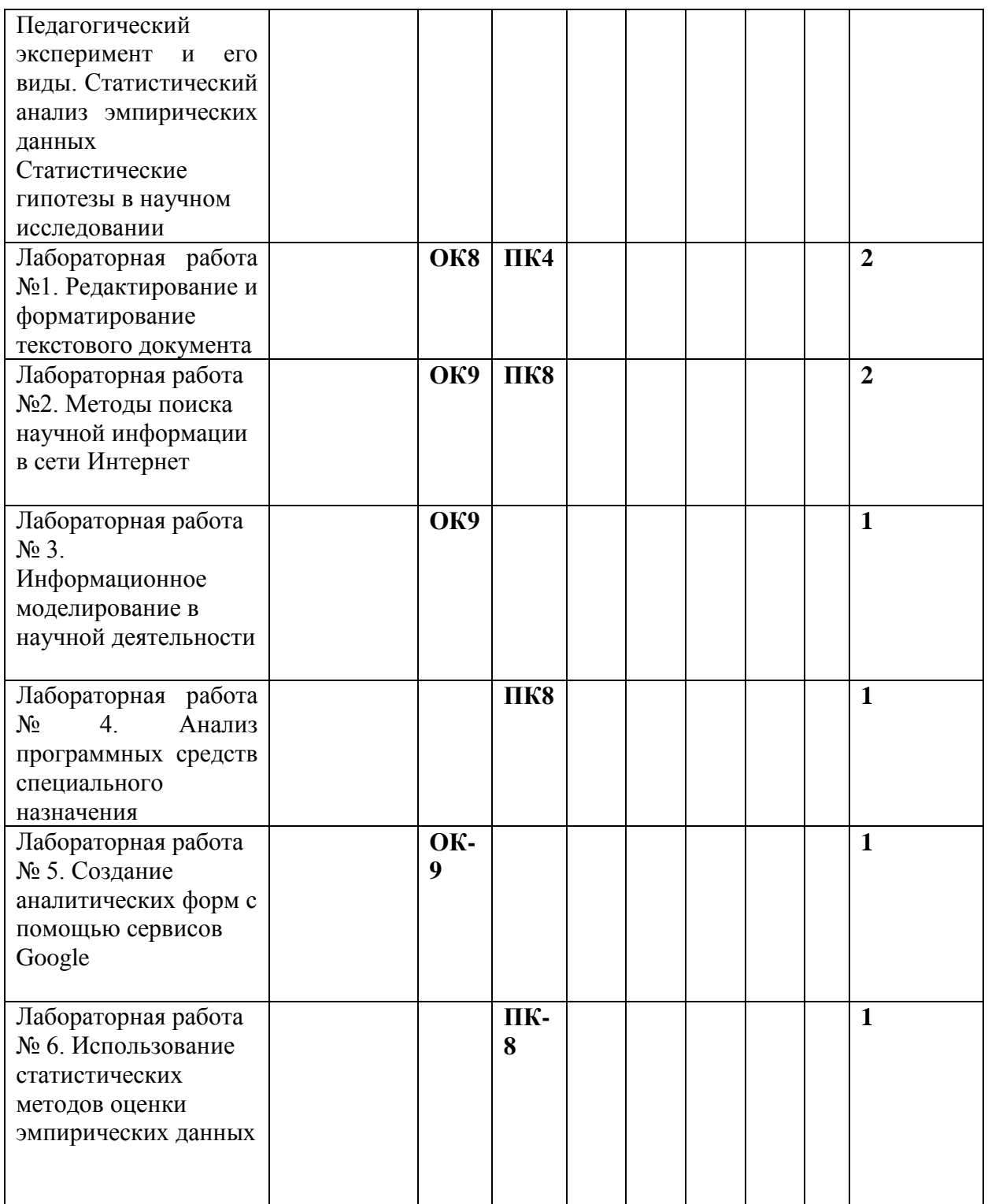

# **6. Образовательные технологии**

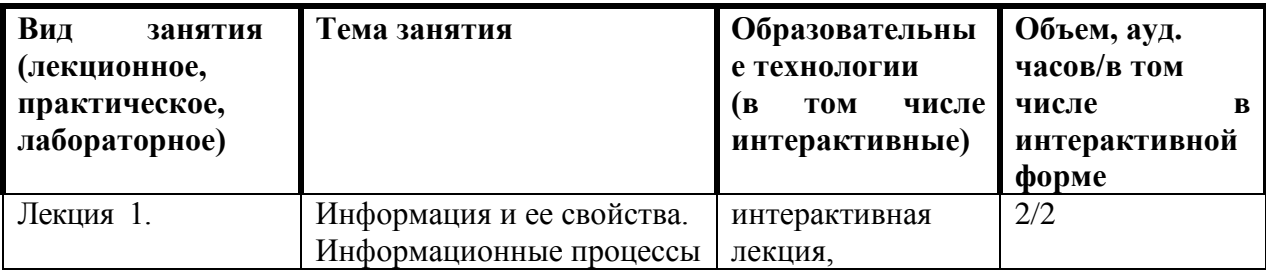

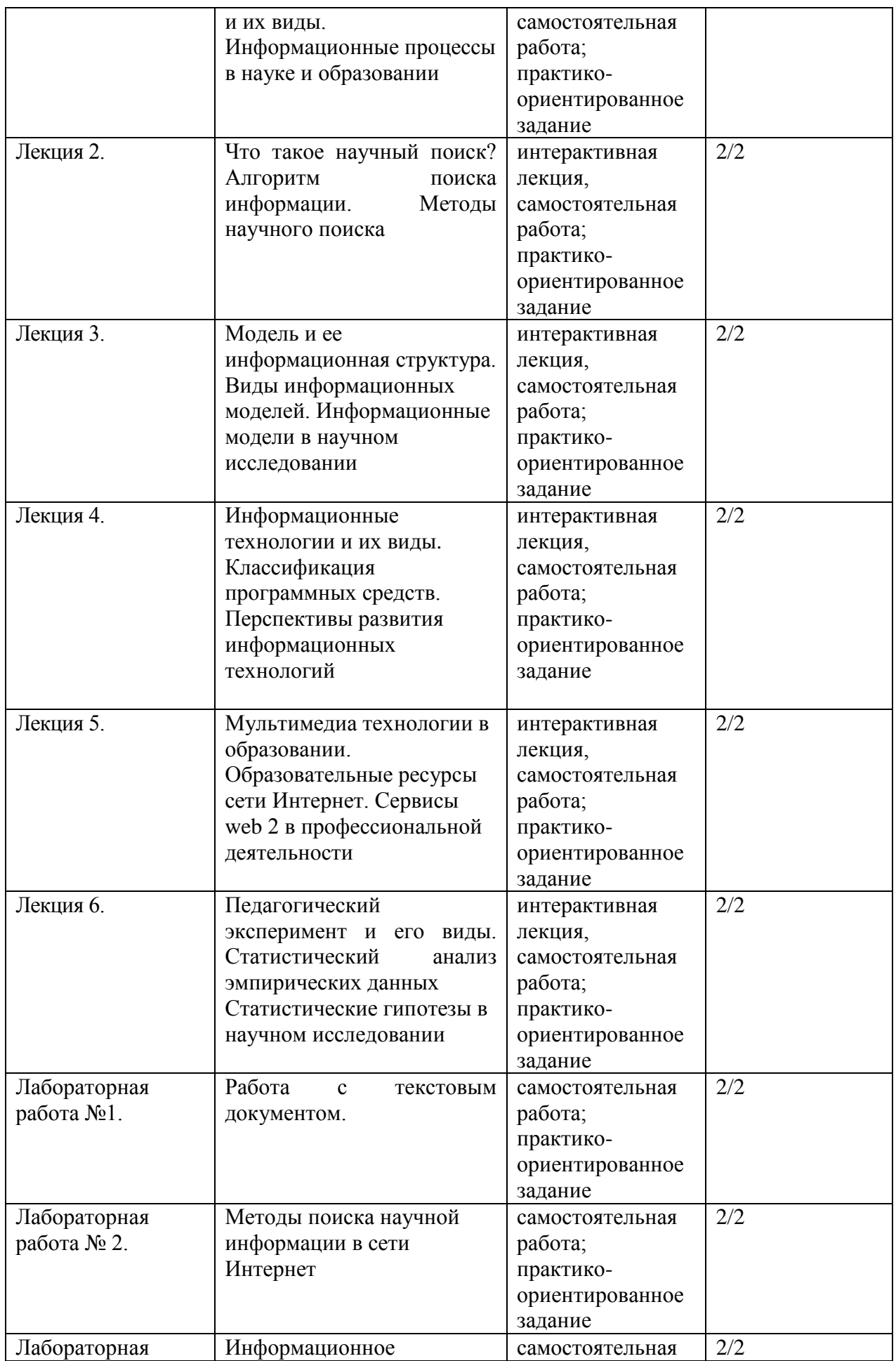

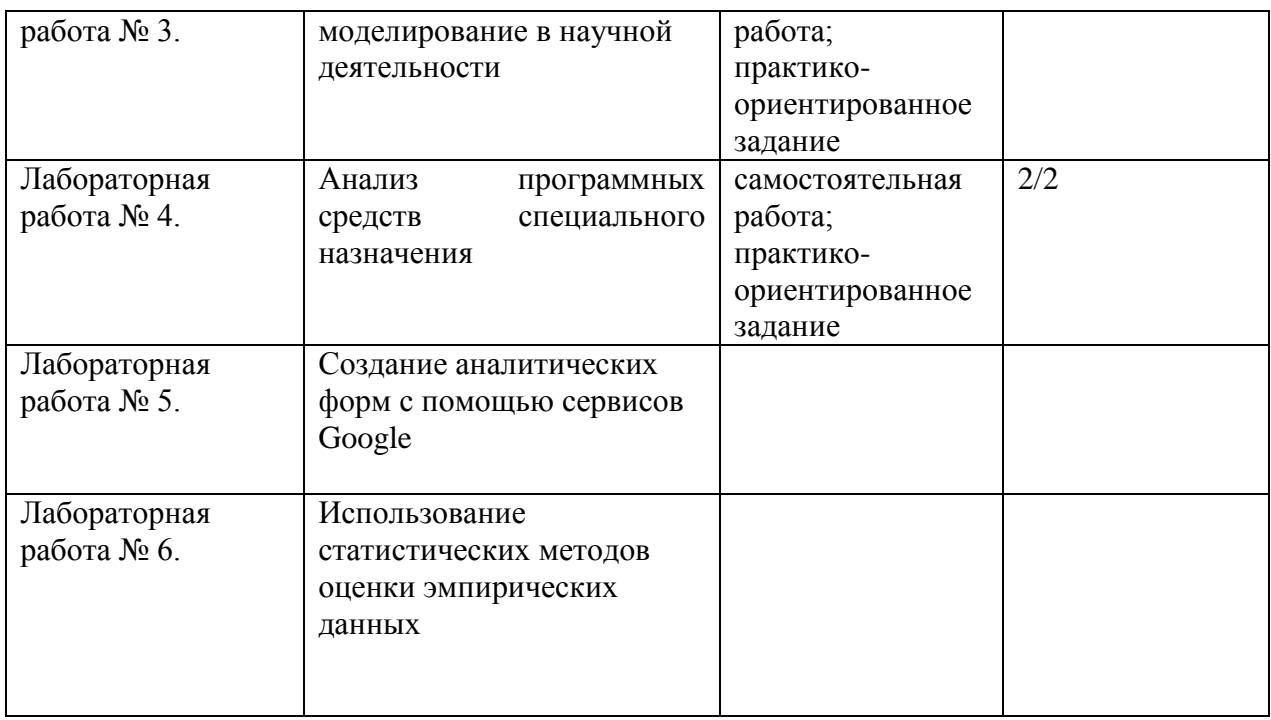

## **Рейтинговая оценка знаний обучающихся** *ТЕХНОЛОГИЧЕСКАЯ КАРТА ДИСЦИПЛИНЫ*

**7. Оценочные средства для текущего контроля успеваемости, промежуточной аттестации по итогам освоения дисциплины и учебно-методическое обеспечение самостоятельной работы студентов:** лабораторные работы, самостоятельная работа студентов, зачет.

### ТЕХНОЛОГИЧЕСКАЯ КАРТА ДИСЦИПЛИНЫ ГАОУ ВПО города Москвы «МОСКОВСКИЙ ГОРОДСКОЙ ПЕДАГОГИЧЕСКИЙ УНИВЕРСИТЕТ» Институт математики, информатики и естественных наук

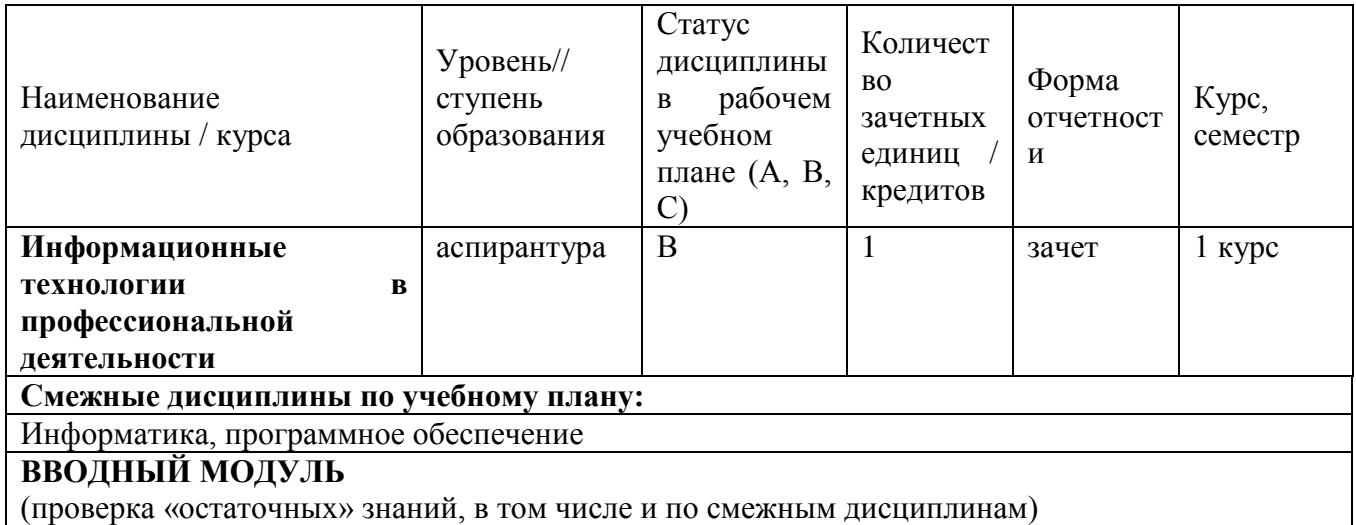

### **БАЗОВЫЙ МОДУЛЬ**

(проверка знаний и умений по дисциплине)

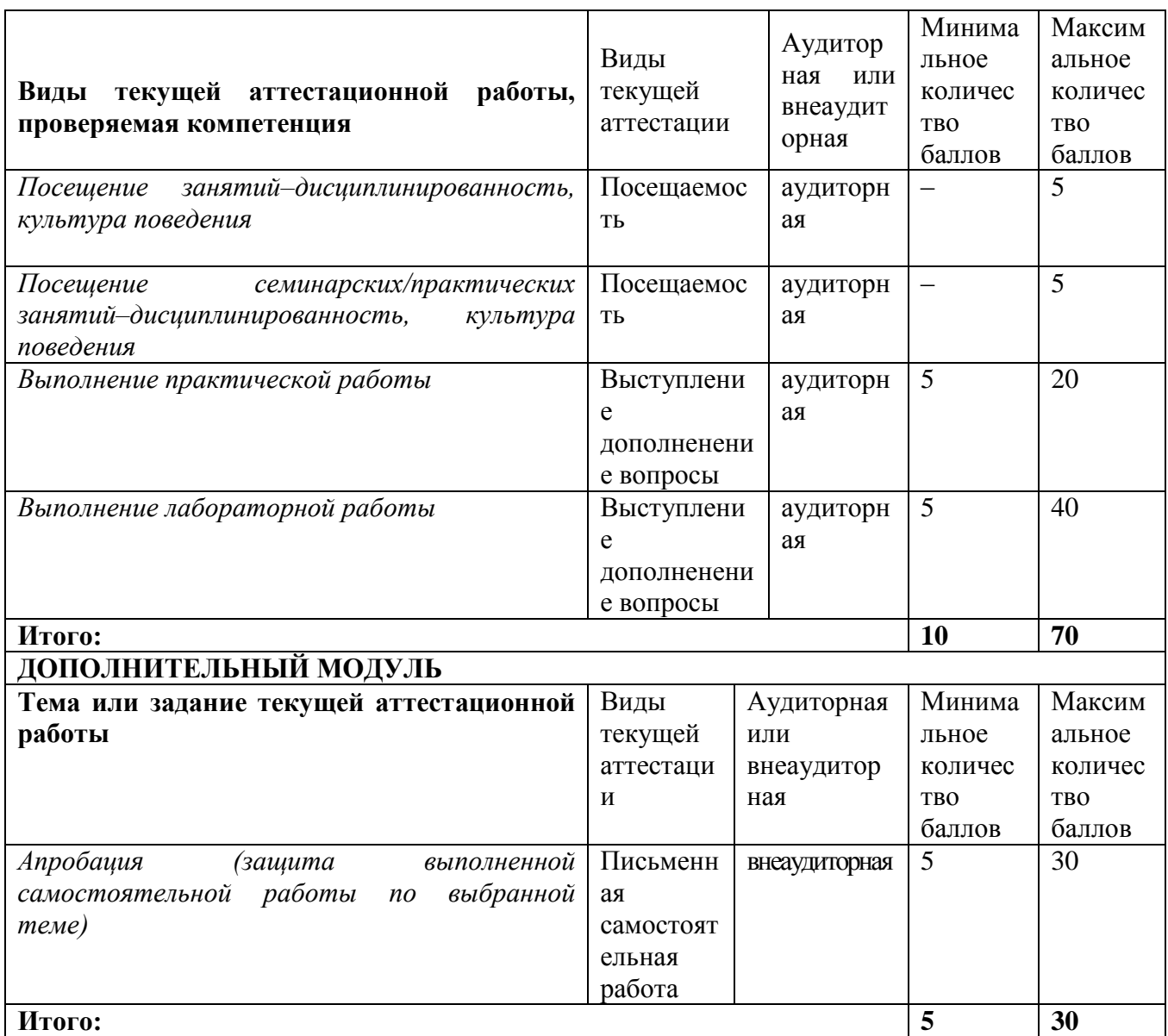

Необходимый минимум для допуска к промежуточной аттестации: 30 баллов. Примечания:

1) работа, выполненная менее чем на 30 %, считается неудовлетворительной и оценивается в 0 баллов;

2) аспирант может выполнить максимум два задания дополнительного модуля.

Дополнительные требования для аспирантов, отсутствовавших на занятиях по уважительной причине: устное собеседование по проблемам пропущенных занятий, выполнение контрольных и письменных работ; выполнение заданий из дополнительного модуля (по договоренности с преподавателем); студент, набравший 70 баллов и выше, может повысить балл промежуточной аттестации, пройдя ее в установленном порядке (явившись на зачет/экзамен).

# ЗАДАНИЯ ДЛЯ ВЫПОЛНЕНИЯ

Лабораторная работа 1

Редактирование и форматирование текстового документа

Цель: создание, сохранение, редактирование документа, используя функции программы для форматирования текста и вставки графических объектов Ход работы

- 1. Откройте программу MS Word.
- 2. Создайте новый документ.
- 3. Озаглавьте текст, расположив название в центре страницы. Для оформления надписи используйте команду WordArt.
- 4. Вставьте фрагмент текста по теме лекции «Информация и информационные процессы в науке и образовании», предварительно скопировав его из Интернета.
- 5. Выделите текст и установите интервал 1,5 строки.
- 6. Поменяйте шрифт на Times New Roman.
- 7. Выделите ключевые понятия текста, поместив их в рамку.
- 8. Первую букву в предложении оформите с помощью команды Буквица.
- 9. Измените фон текстовых блоков.
- 10. Поместите к вылеленному рамкой тексту примечание, в котором укажите гиперссылку на страницу сети, где содержится полный текст.
- 11. С помощью встроенных графических объектов подготовьте «дерево понятия», которое выберите из текста.
- 12. Создайте таблицу, в которой перечислите следующие данные о тексте: количество страниц, количество слов, количество знаков (без пробелов), количество знаков (с пробелами), количество абзацев.

### Форма отчета

Электронная версия документа.

#### Лабораторная работа 2

Методы поиска научной информации в сети Интернет

Цели: овладеть основными методами поиска информации в сети Интернет, используя символы и операторы поисковых запросов;

подготовить библиографический список литературы по теме исследования согласно требованиям, ГОСТ Р 7.0.5-2008

### Ход работы

1. Изучите синтаксис некоторых поисков запросов в сети Интернет, воспользовавшись  $Ta\tilde{b}n$  1

Таблииа 1

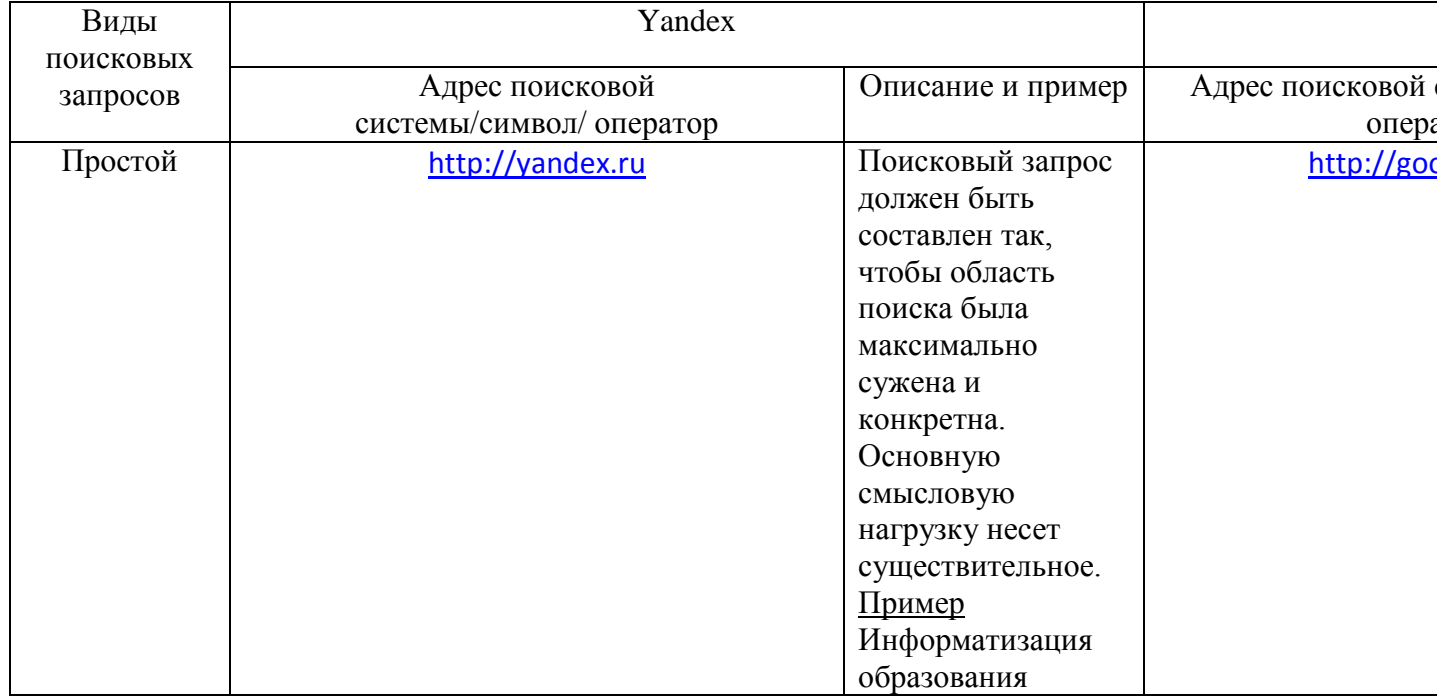

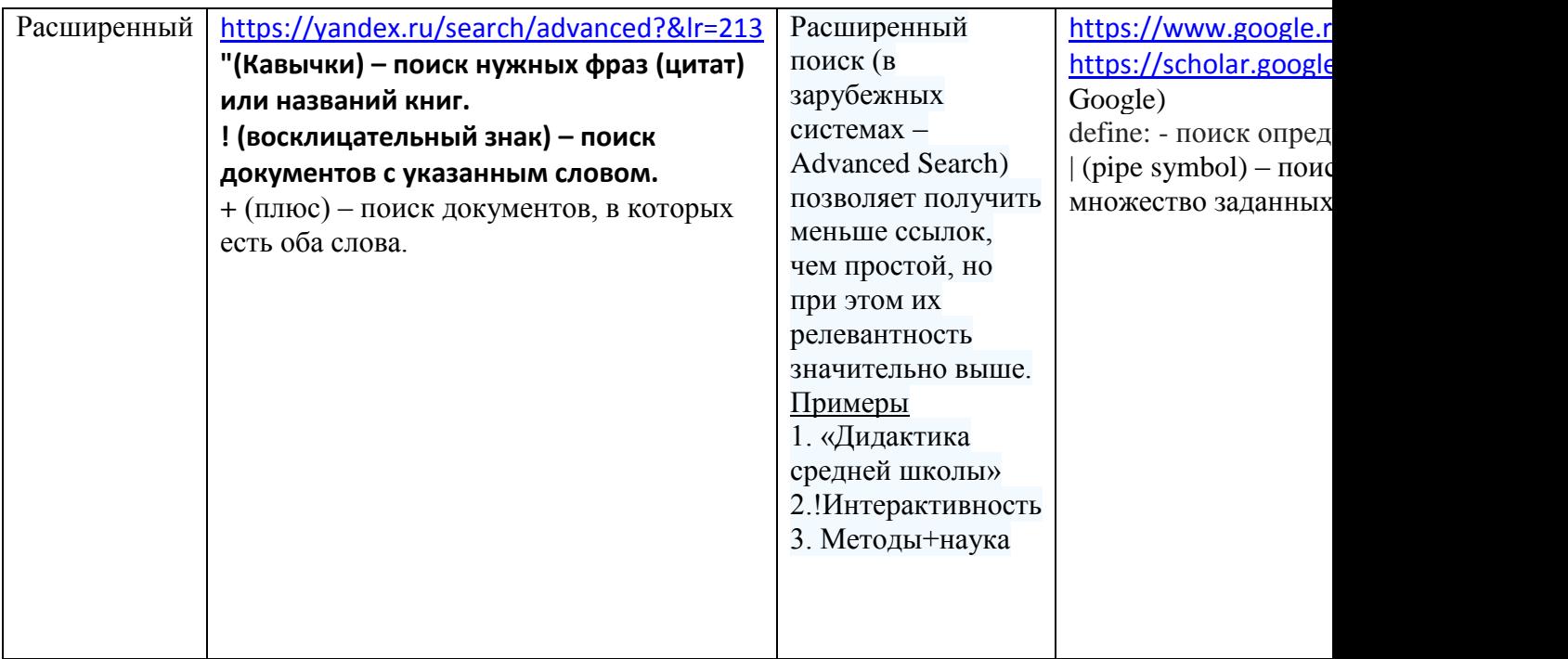

- 2. С помощью оператора author: в поисковой системе Google найдите 5 источников цитирования произведений авторов, относящихся к теме вашего исследования.
- 3. Используя оператор define: в поисковой системе Google найдите 5 определений, связанных к вашей предметной областью.
- 4. В поисковой системе Yandex, воспользовавшись символом " " (кавычки), найдите 5 название книг (пособий, статей) по теме вашего исследования.
- 5. С помощью поисковых запросов найдите в сети Интернет издания, относящиеся к теме вашего исследования (вашей профессиональной деятельности), и оформите библиографический список произведений печати согласно ГОСТ Р 7.0.3–2006 «Система стандартов по информации, библиотечному и издательскому делу»: <https://old.mgpu.ru/materials/33/33142.pdf?t=1396504815>
- 6. В список источников включите:
	- а) монографию;
	- б) учебник;
	- б) учебное пособие;
	- в) диссертацию;
	- г) статью из журнала;
	- д) электронный ресурс.

Форма отчета

Документ MS Word.

 Пример оформления библиографического списка литературы изучите, перейдя по ссылке: [http://www.gsom.spbu.ru/files/upload/library/list\\_of\\_literature.pdf](http://www.gsom.spbu.ru/files/upload/library/list_of_literature.pdf)

### Лабораторная работа 3

*Информационное моделирование в научной деятельности*

Цель: подготовить различные типы информационных моделей, используя следующие компьютерные программы: текстовый процессор, табличный процессор, графический редактор

### Ход работы

- 1. Подготовьте вербальную модель, связанную с темой вашего исследования.
- 2. На ее основе в программе MS Word составьте знаковую модель  $-$  Teket. раскрывающий суть исследуемой проблемы.
- 3. Определите структурные элементы модели и их связи. С помощью графического (или встроенных средств MS Word) постройте соответствующую редактора графическую модель процесса, явления или события, рассматриваемого в исслеловании.
- 4. Используя программу MS Excel, разработайте табличную модель, связанную с темой вашей научной работы.

#### Формы отчета

- 1. Документ MS Word знаковая модель.
- 2. Локумент MS Excel табличная модель.
- 3. Документ Corel Draw (MS Word) графическая модель.

При подготовке информационных моделей, помимо указанных программ, можно воспользоваться средствами Google, в частности Google-рисунки (для подготовки графических моделей), или соответствующими онлайн-сервисами. Один из них: http://editor.method.ac/

#### Примеры

1. Знаковая модель

Введение в курсовую работу «Развитие творческих способностей учащихся школы на уроках технологии»

Данная работа посвящена исследованиям в области педагогики и относится к изучению развития творческих способностей учащихся общеобразовательных учреждений на уроках технологии.

Актуальность темы заключается в том, что современное общество невозможно представить без творчески одарённой личности, способной применять свои знания на практике для усовершенствования старых и проектирования новых объектов человеческой деятельности. Основной задачей системы образования является создание благоприятной среды для творческого развития детей, в том числе, на уроках технологии.

Цель курсовой работы заключается в глубоком изучении педагогических инструментов, способствующих развитию творческих способностей школьников, использования новых методов и форм обучения на практических занятиях.

Осуществлению поставленной цели служат следующие задачи:

- 1. изучение психолого-педагогической литературы по теме исследования;
- 2. формулировка основных понятий, связанных с темой работы;
- 3. посещение и анализ уроков технологии, проводимых в МБОУ СОШ;
- 4. разработка мероприятий, направленных на развитие творческих способностей учащихся на уроках технологии.

Объект исследования - методика преподавания технологии.

Предмет исследования - педагогические инструментарии, применимые преподавателями на уроках технологии для развития творческих способностей у девочек.

Методологической основой исследования послужили научные труды известных отечественных и зарубежных педагогов и психологов.

В качестве теоретической базы исследования были использованы публикации, посвящённые творческому развитию детей.

 *Практической базой* исследования послужил один из классов МБОУ СОШ.

*2. Табличная модель.* 

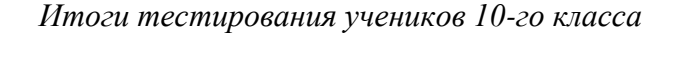

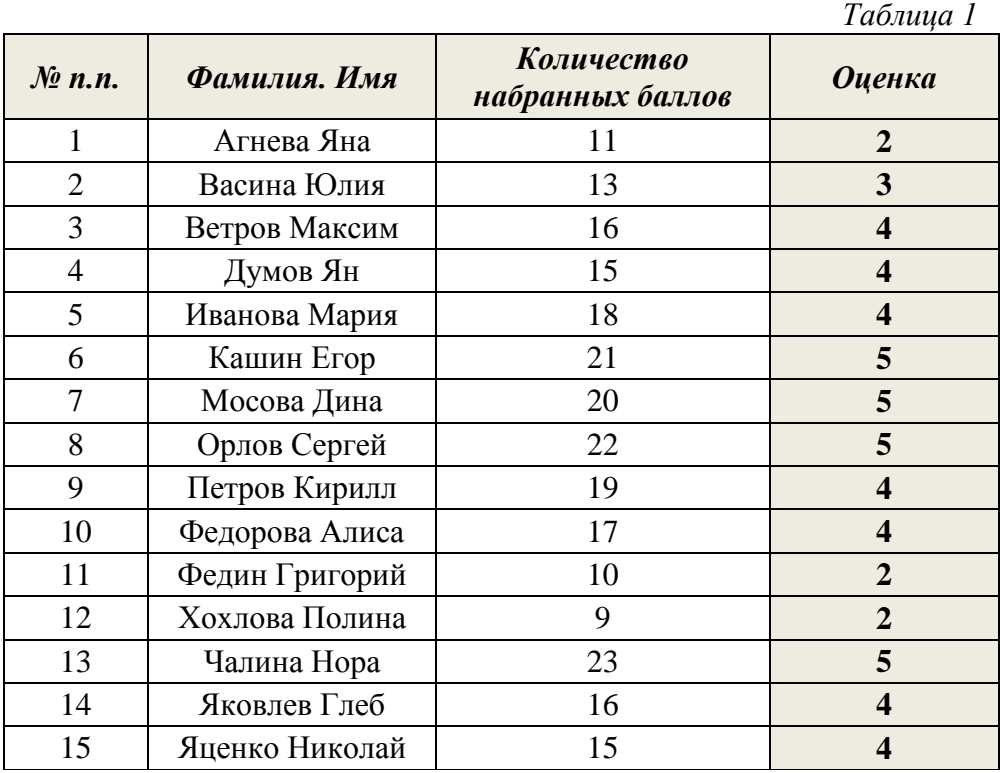

*3. Графическая модель.* 

 *Информационная система*

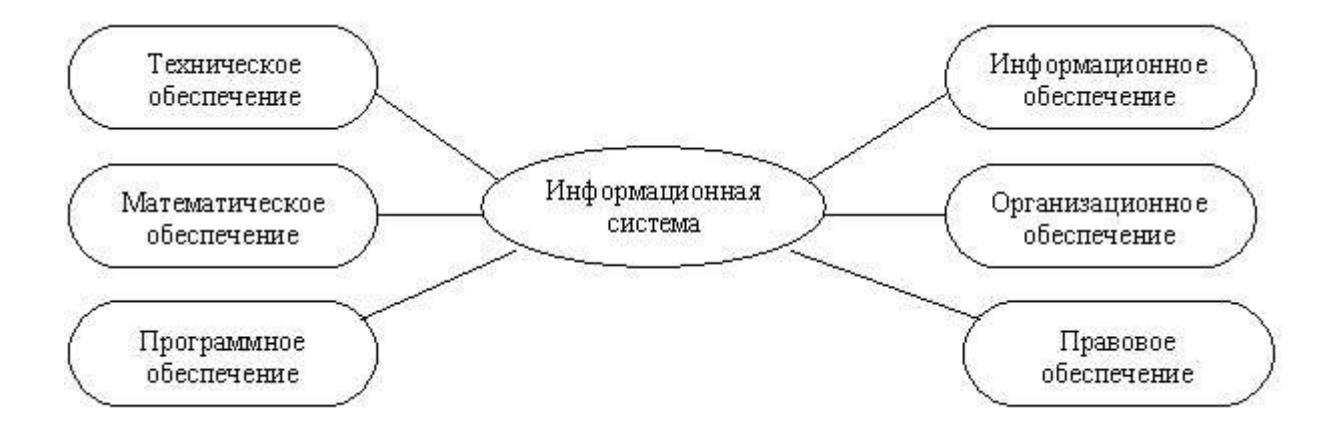

*Рис.1* 

### Лабораторная работа 4

#### Анализ программных средств специального назначения

Цель: провести анализ прикладных программных средств специального назначения, необходимых для решения задач, возникающих в профессиональной деятельности Ход работы

- 1. Подготовить список прикладных компьютерных программ (не менее 10) для решения задач определенного класса вашей предметной области. Укажите для каждой программы ее назначение. Для поиска информации воспользуйтесь источниками сети Интернет.
- 2. Выберите из списка одну из программ, скачайте ее и установите на компьютер. Провелите анализ программы по следующему плану:
	- 1. Название программы.
	- 2. Тема по каталогу (мультимедиа, специальные возможности, безопасность, издательские системы, графические редакторы, образование, правоведение, и т.д.).
	- 3. Интерфейс (русский или английский).
	- 4. Статус программы (freeware, trial, shareware и т.д.).
	- 5. Последняя версия программы.
	- 6. Ссылка лля скачивания.
	- 7. Размер листрибутива.
	- 8. Основные функции программы ДЛЯ решения профессиональных задача (рассмотреть подробно).
	- 9. Приведите примеры продуктов, созданных с помощью этой программы.
	- 10. Опишите формы использования программы в профессиональной деятельности.
	- 11. Перечислите достоинства и недостатки программы.
	- 12. Приведите список литературы и источников сети Интернет, в которых описывается порядок работы с программой.

### Форма отчета

- 1. Обзор прикладных программных продуктов для профессиональной деятельности документ MS Word.
- 2. Анализ выбранной компьютерной программы презентация MS Power Point.

### Пример

- 1. Обзор прикладных компьютерных программ. Профессиональная область специальная педагогика
	- 1. Видимая речь. Для детей с нарушениями слуха.
	- 2. Дельфа-130. Для формирования и коррекции произносительной стороны речи у летей.
	- 3. Игры для Тигры. Для коррекции общего недоразвития речи у детей старшего дошкольного возраста.
	- 4. Баба Яга учится читать. Для обучения детей чтению и профилактики дислексии (специфического нарушения процесса чтения).
	- 5. JawsforWindows 13.0 Pro. Программное обеспечение экранного доступа с синтезом речи для слабовидящих.
	- 6. FS-Reader. Программа для озвучивания текста. Предназначена для слепых и слабовидящих детей и взрослых.
	- 7. Четыре времени года. Для детей с нарушением слуха.
	- 8. Кодинг. Для детей с нарушением с нарушениями бинокулярного зрения.
	- 9. Звучащий мир. Для детей с нарушением слуха и речи.
	- 10. Мир за твоим окном. Средство коррекции для развития детей с недостатками слуха.
- *2. Анализ прикладной компьютерной программы<sup>1</sup> . Профессиональная область – образование (астрономия)*
	- 1. *CELESTIA*. 3D-симулятор небесных тел в реальном времени.
	- 2. *Тема*. Образование**.**

 $\overline{a}$ 

- 3. *Интерфейс* русский.
- 4. *Статус программы*. Свободно распространяемая.
- 5. *Последняя версия программы*. 1.6.0.
- 6. *Ссылка для скачивания*: <http://www.celestiaproject.ru/>
- 7. *Размер дистрибутива*: 3383 кб.
- 8. *Основные функции программы*:
- симулирует небесные тела солнечной системы в 3D-режиме и реальном времени;
- позволяет наблюдать, преследовать и контролировать планеты, спутники и космические станции во время их движения в космосе;
- программа может сохранять, как изображения, так и видео;
- поддерживает подключение дополнительных модулей, с помощью которых можно рассматривать известные кометы и метеориты;
- содержит 12 сценариев космических путешествий, более 40 часов образовательных уроков;
- можно менять скорость движения космических тел, рассматривать объекты под любым углом с правдоподобным отображением солнечного блика и многое другое;
- есть возможность скачать модели космических кораблей, малых планет и т.п.
	- *9. Примеры объектов, полученных с помощью программы (рис.2, 3, 4).*

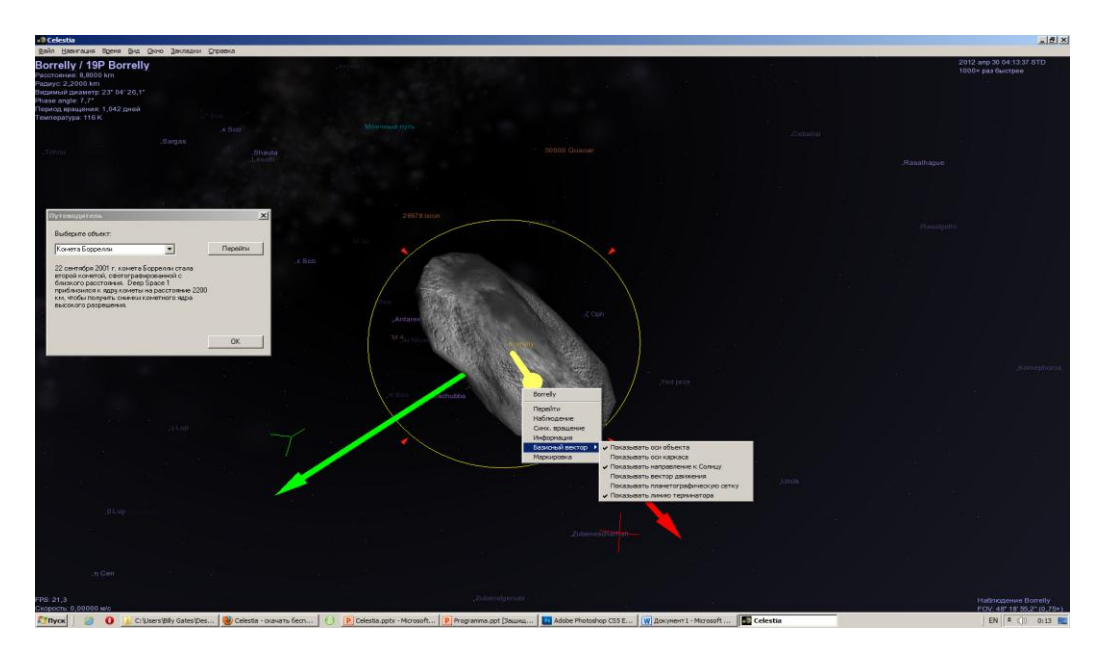

*Рис.2. Комета Боррелли*

<sup>&</sup>lt;sup>1</sup> Для примера показан анализ прикладной компьютерной программы из другой образовательной области.

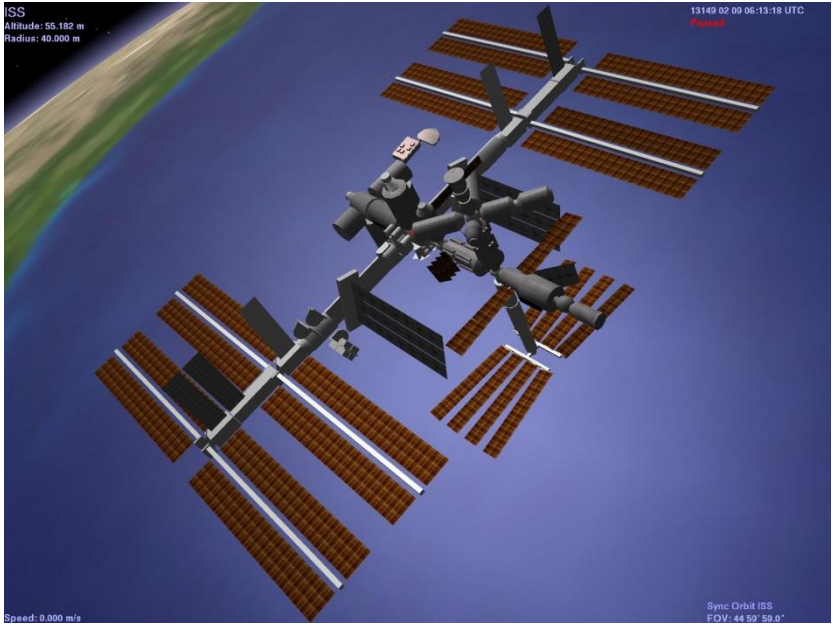

*Рис.3. Модель космического корабля*

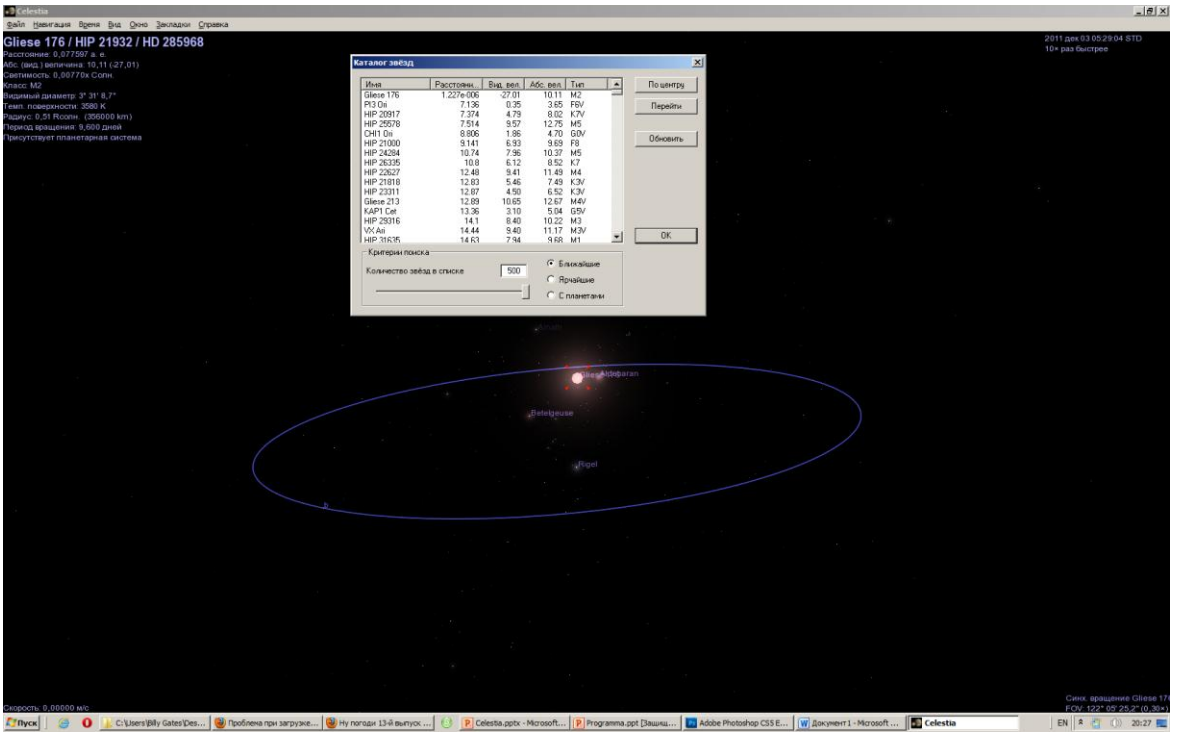

*Рис.4. Каталог звезд*

- 10. *Направления использования программы в предметной области*:
	- а) демонстрация программы на уроках астрономии;
	- б) подготовка междисциплинарных учебных проектов;
	- в) использование программы во внеклассной деятельности;
	- г) применение программы в индивидуальной работе с обучающимися.
- 11. *Достоинства и недостатки программы*:
- красивая и реалистичная графика создает полный эффект присутствия в космическом корабле;
- простое и удобное меню;
- множество разнообразных дополнений Celestia;
- оригинальный интерфейс позволяет легко выбирать объект и перемещаться к нему по Вселенной.

К недостаткам следует отнести отсутствие онлайн-версии программы и форума поддержки для пользователей.

12. Источники сети Интернет, использованные при подготовки презентации

- 1. http://www.izone.ru/education/teach/celestia-download.htm (сслыка лля скачивания).
- 2. http://ru.wikipedia.org/wiki/Celestia (Википедия).
- 3. http://www.shatters.net/celestia/ (Официальный сайт программы).
- 4. http://geminorum.narod.ru/celestia/addons/ (Дополнения для программы на русском языке).
- 5. http://www.astronet.ru/db/msg/1210304/node3.html (Руководство для работы с программой).

### Лабораторная работа 5

# Создание аналитических форм с помошью сервисов Google

Цель: с помощью сервиса Google-формы подготовить материалы для проведения анкетирования по теме исследования

# Ход работы

- 1. Создайте аккаунт в поисковой системе Google (если таковой отсутствует).
- 2. Используя сервис  $\langle\langle \Phi$ ODMbI $\rangle\rangle$ подготовьте Опросный лист, котором  $\mathbf{B}$ требуется установить параметры некоторого свойства (величины).
- 3. Свяжите анкету с темой вашего исследования.
- 4. Дайте название опросу и определите цель его проведения.
- 5. В анкете сформулируйте вопросы так, чтобы они подразумевали разные варианты ответов:
	- а) Текст.
	- б) Олин из списка.
	- в) Раскрывающийся список.
	- г) Сетка (множественный выбор).
	- л) Шкала.
- 6. Выберите подходящий дизайн Google-формы.
- 6. Сохраните полученную анкету. Настройте доступ к ней.
- 7. Поделитесь анкетой с членами группы, коллегами по работе, родителями, учениками и т.д.
- 8. Скопируйте код привязки и разместите анкету на сайте или в блоге.
- 9. Подготовьте статистические данные, полученные в ходе проведения анкеты, для их последующего анализа.
- 10. На вопросы анкеты должны ответить не менее 30 человек.

### Форма отчета

1. Ссылка на анкету, помещенную в сети Интернет.

### Пример

1. https://docs.google.com/forms/d/13Ow3XR0019aRRwOg1WUSBWt2HhgI5bLJiWhaiW9X0o/viewform

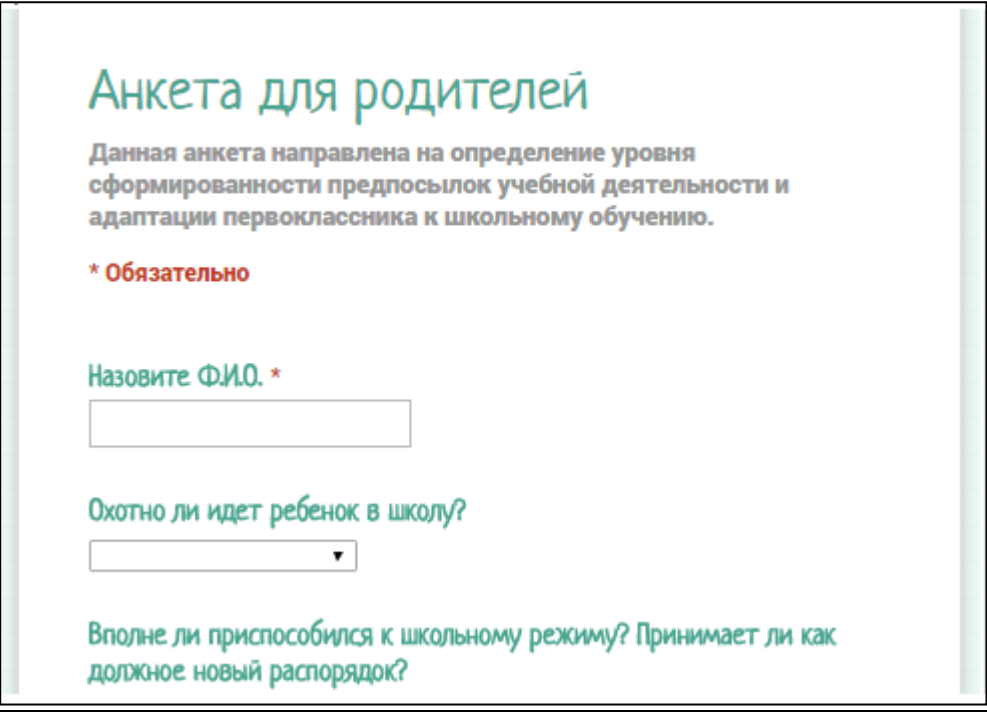

Рис.5 Фрагмент анкеты для родителей

# Лабораторная работа 6

Использование статистических методов оценки эмпирических данных

Цель: подготовить аналитический отчет по одному из параметров анкеты, составленной в соответствии с темой исследования

### Ход работы

- 1. Изучите данные анкеты.
- 2. В электронной таблице Google, которая формируется автоматически, выберите ответы на тот вопрос анкеты, в котором предусмотрена шкала выраженности свойства (от 1 до 5 баллов или от 1 до 10 баллов).
- 3. На основе полученных данных составьте электронную таблицу в программе MS Excel.
- 4. Составьте статистический ряд (выраженность свойства в баллах, количество ответивших).
- 5. Найдите объем выборки.
- 6. Определите относительные частоты исследуемого свойства.
- 7. С помощью функции = СУММ проверьте, чему равна сумма относительных частот.
- 8. Постройте полигон частот.
- 9. Обозначьте оси координат: х баллы; f относительные частоты.
- 10. Сравните визуально построенный полигон частот с кривой Гаусса (графиком нормального распределения).
- 11. Поместите в электронную таблицу ссылку на анкету.
- 12. Создайте новый лист электронной таблицы и оформите сведения об авторе работы. Форма отчета
- 1. Документ MS Excel

Пример

| х і(Критерий 4)                      |    |  |  |  |  |
|--------------------------------------|----|--|--|--|--|
| m <i>i</i> (Количество ответивших)   |    |  |  |  |  |
| Объем выборки                        | 35 |  |  |  |  |
| х і(Критерий 4)                      |    |  |  |  |  |
| f i (Относительная частота критерия) |    |  |  |  |  |
| Сумма f i                            |    |  |  |  |  |

Анализ *критерия " Наличие творческих, проектировочных, исследовательских умений у учителя»*

*Полигон относительных частот*

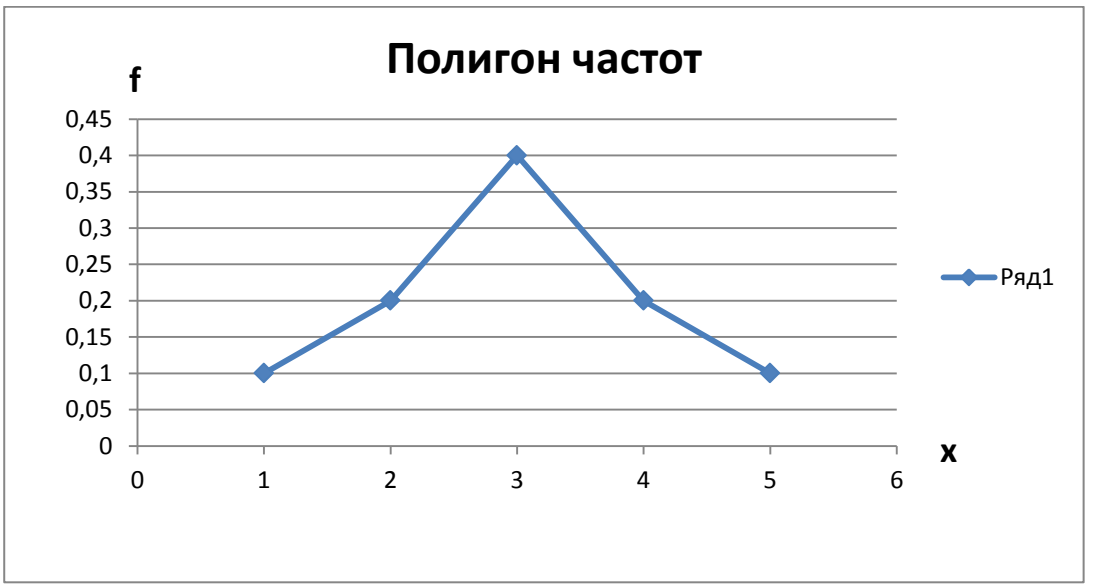

*Рис.6. Полигон частот*

# **НА САМОСТОЯТЕЛЬНОЕ ОСВОЕНИЕ МАТЕРИАЛА ВЫНОСЯТСЯ СЛЕДУЮЩИЕ ТЕМЫ**:

- 1. Юридические аспекты использования социальных сетей.
- 2. Особенности применения информационных технологий в методике преподавания юриспруденции в высшей школе.
- 3. Юридические аспекты реализации Федеральный закон N 152-ФЗ «О персональных данных».
- 4. Политика безопасности для работы в Интернете.
- 5. Информационное право как направление юридической науки.
- 6. Процессы развития правовой информатизации.
- 7. Информация и информатизация в теории права и законодательстве.
- 8. Особенности информатизации судебных и правоохранительных органов.
- 9. Правовые проблемы защиты информации и обеспечения информационной безопасности.
- 10. Информационно-деятельностные модели обучения.
- 11. Электронный образовательный ресурс: разработка и применение.
- 12. Автоматизация управления образовательными учреждениями.
- 13. Педагогические инновации в информационном обществе.
- 14. Формы общения пользователей в сети Интернет.
- 15. Педагогические возможности информационно-коммуникационных технологий.

# ВОПРОСЫ К ЗАЧЕТУ

- $1<sub>1</sub>$ Понятие компьютерные технологи в деятельности специалиста.
- $\mathcal{D}$ Факторы использования информационных телекоммуникационных  $\overline{M}$ технологий, повышающие уровень эффективности работ в науке.
- $\overline{3}$ . Возможности информатизации в науке.
- Рациональное применение компьютерных технологий в научных исследованиях.  $\overline{4}$ .
- $5<sup>1</sup>$ Информационные технологии в ходе накопления знаний и фактов.
- 6. Информационные технологии для поиска и работы с литературой.
- $7.$ Информационные технологии на этапе опытно-экспериментальной работы.
- $\mathbf{R}$ Информационные технологии при анализе и оформлении результатов исследования.
- 9. Информационные технологии в процессе пропаганды и внедрения результатов исследования.
- $10.$ Методы исследования с использованием информационных технологий.
- $11.$ Общие и частные требования к подготовке различных специалистов в области информационных технологий.
- $12.$ Компетентности специалиста в области информационных технологий.
- $13<sub>1</sub>$ Подходы к эргономической оценке программного продукта.
- 14. Требования к подготовке и оформлению презентации.
- 15. Оценка эффективности информатизации профессиональной деятельности.
- $16.$ Основные положения государственной политики в области правовой информатизации.
- 17. Справочные правовые системы и их место в правовой сфере.
- 18. Информатизация профессиональной деятельности.
- 19. Информатизация деятельности педагога.
- $20<sub>1</sub>$ Информатизация судебной деятельности.
- 21. Понятие информационных технологий для поиска правовой информации.
- $22<sub>1</sub>$ Обзор основных российских правовых информационных ресурсов.
- 23. Понятие информационных технологий для хранения правовой информации.
- 24. Государственная программа информатизации государственных органов.
- 25. Информатизация научной деятельности.

### Вопросы к лекциям

### Лекция 1

- 1. Что такое информация? Приведите одно из её определений.
- 2. Перечислите основные свойства информации.
- 3. Дайте определение информационному процессу.
- 4. Какие информационные процессы вы можете назвать?
- 5. Как вы понимаете процесс информатизации образования и науки?
- 6. Приведите примеры информационных процессов, происходящих в вашей предметной области.
- 7. Каковы, на ваш взгляд, перспективы развития информационных технологий в науке и образовании? Привелите несколько примеров.

- 1. Что понимают под научным поиском?
- 2. Назовите один из алгоритмов поиска научной информации.
- 3. Перечислите основные методы поиска научной информации.
- 4. Что такое поисковый запрос? Приведите примеры поисковых запросов.
- 5. Приведите примеры систем интеллектуального поиск информации. В чем их достоинства?
- 6. Как проводить специализированный поиск научной информации?
- 7. С помощью какого сервиса можно сделать анализ качества научных публикаций?

### Лекция 3

- 1. Дайте определение информационной модели.
- 2. Назовите характерные черты информационной модели.
- 3. Перечислите основные виды информационных моделей.
- 4. Как оценивается качество информационной модели?
- 5. Охарактеризуйте этапы создания информационной модели.
- 6. Что представляют собой компьютерные визуальные интерактивные модели? Приведите примеры.
- 7. В чем заключается суть научного эксперимента?

### Лекция 4

- 1. Что такое информационная технология?
- 2. На каких принципах базируются новые информационные технологии?
- 3. По каким признакам классифицируются информационные технологии?
- 4. Приведите классификацию информационных технологий:
- а) по способу обработки информации;
- б) по типу пользовательского интерфейса.
- 5. Назовите основные виды программных информационных средств.
- 6. Перечислите компьютерные программы общего назначения.
- 7. Какие перспективные направления развития информационных технологий вы можете назвать?

### Лекция 5

- 1. Как понимать термин «мультимедиа»?
- 2. Приведите примеры линейного и нелинейного способа представления информации.
- 3. Каковы дидактические преимущества мультимедиа?
- 4. Как классифицируется сайты образовательного назначения?
- 5. Что понимают под информационной компетентностью педагога?
- 6. В чем состоят дидактические преимущества технологии web 2.0?
- 7. Расскажите о перспективах развития новых информационных технологий в вашей предметной области.

- 1. Что такое педагогический эксперимент?
- 2. Назовите виды педагогического эксперимента.
- 3. Перечислите основные показатели описательной статистики. Что они означают?
- 4. Дайте определение генеральной совокупности и выборки.
- 5. Какие типы задач возникают в ходе обработки данных научного исследования?
- 6. Приведите пример оценки достоверности экспериментальных данных с помощью tкритерия Стьюдента.

7. Изучите основные понятия статистики. Используя надстройку Анализ данных табличного процессора MS Excel, подготовьте примеры анализа экспериментальных данных.

Темы эссе к лекциям

#### Лекция 1

- $1<sup>1</sup>$ Мир в эпоху информационной революции
- $2.$ Кто владеет информацией, тот владеет миром
- $\mathcal{R}$ Информатизация как общественное явление
- $\overline{4}$ . Информационные процессы современного общества
- $5<sup>1</sup>$ Наука и информация: источники, задачи и проблемы
- 6. Эмпирический базис информационной педагогики
- 7. Информация и инновации: прогресс или упадок
- 8. Информационная безопасность и киберпреступность
- 9. Информация как средство конкурентоспособности
- 10. Информационные процессы за рубежом. Что принять?

#### Лекция 2

- $1.$ Научное творчество как социальный феномен
- $\overline{2}$ . Информационные технологии в поиске новых знаний
- 3. Научная информация в Интернете: достоверность и полнота
- $\overline{4}$ . Эффективные инструменты научной деятельности
- 5. Научный поиск: тактика и стратегия успеха
- 6. Научные поисковые системы: виды, алгоритмы, цели
- $7<sup>1</sup>$ Научные базы данных в исследовательской работе
- 8. Методология научного поиска: от замысла до воплощения
- 9. Познание как предмет научного осмысления
- 10. Научный поиск в эпоху инноваций

- $1<sup>1</sup>$ Моделирование как метод научного познания
- $\overline{2}$ . Компьютерное моделирование в научном исследовании
- $\mathcal{R}$ Визуализация информации: задачи и средства
- $\overline{4}$ . Виды моделей и отрасли научных знаний
- 5. Компьютерная программа как средство моделирования
- 6. Модель и реальность: пренебрежение или постижение?
- 7. Информационное моделирование и формализация
- 8. Логика на службе моделирования процессов и явлений
- 9. Информационные модели в деятельности человека
- 10. Моделирование знаний: от задач к реализации

### Лекция 4

- 1. Компьютерные программы в обучении и воспитании
- 2. Информационные технологии феномен инновации
- 3. Информационные технологии в меняющемся мире
- 4. Прикладные компьютерные средства в научной деятельности
- 5. Мультимедиа как средство обучения и воспитания
- 6. Геймификация в обучении и воспитании
- 7. Кино как дидактическая задача
- 8. Технологии web 2.0: история и современность
- 9. Интернет как средство реализации научных задач
- 10. Электронные учебно-методические комплексы

### Лекция 5

- 1. Мультимедиа как средство инновационной педагогики
- 2. Средства создания мультимедиа материалов: виды и цели
- 3. Образовательные web-сайты в обучении, воспитании, развитии
- 4. Компетенция и компетентность специалиста
- 5. Технологии формирования информационной образовательной среды
- 6. Интернет как научно-исследовательская среда
- 7. Сервисы web 2.0 в профессиональной деятельности
- 8. Электронные библиотеки и базы данных в исследовательской работе
- 9. Информационные технологии обучения: история и современность
- 10. Личное пространство обучаемого в сети Интернет

- 1. Педагогическая деятельность: режим эксперимента
- 2. Способы обработки эмпирических данных
- 3. Методы описательной статистики в экспериментальной работе
- 4. Надстройка Анализ данных программы MS Excel пространство возможностей
- 5. Статистические шкалы: определения и примеры
- 6. Статистический критерий суть и цели
- 7. Виды статистических критериев в обработке данных
- 8. Статистические пакеты: функции и возможности
- 9. Способы подтверждения научной гипотезы
- 10. Визуализация экспериментальной информации: виды и средства

Текущий контроль осуществляется в процессе обучения и проводится в сроки, определенные учебным планом по данной дисциплине. Цель текущего контроля – проверить степень и качество усвоения материала по курсу, определить необходимость введения изменений в содержание и методы обучения. В процессе текущего контроля оценивается самостоятельная работа аспирантов над заданиями, заданными преподавателем: полнота выполнения заданий, уровень усвоения разделов.

*Форма* текущего контроля – устная или письменная. *Виды* текущего контроля: индивидуальный или групповой опрос.

Промежуточный контроль знания преследует цель – оценить: работу аспирантов за отчетный период обучения; полученные теоретические знания по курсу; развитие творческого мышления, приобретение навыков самостоятельной работы.

Итоговый контроль знаний и умений, полученных ими в процессе обучения, проводится по завершению учебного курса в форме зачета. Содержание итогового контроля соответствует программе дисциплины и равномерно охватывает все ее разделы.

### **8. Учебно-методическое и информационное обеспечение дисциплины (дисциплинарного модуля):**

#### **а) Основная литература**

1. Гриншкун, В.В. Информационные технологии в образовании: Методические рекомендации по выполнению лабораторных и практических работ для студентов очно– заочной формы обучения педагогических университетов. [Текст] / В.В.Гриншкун, О.Ю.Заславская, В.С.Корнилов, С.А.Баженова. – М.: МГПУ, – 2009, 74 с.

2. Заславская, О.Ю. Компетентностный подход к организации образовательного процесса и некоторые вопросы адаптивного управления учебной деятельностью: Монография / О.Ю.Заславская, О.В.Иванова, О.Я.Кравец, И.Д.Рудинский, И.Д.Столбова; науч.ред.чл.– корр. РАО, д–р техн.наук, проф. С.Г.Григорьев. – Воронеж: «Научная книга», 2011. – 204 с.

3. Информационные технологии в юридической деятельности. Под ред. П.У. Кузнецова. – Москва: Юрайт, 2012. – 422 с.

4. Кузнецов А.А., Григорьев С.Г., Гриншкун В.В., Левченко И.В., Заславская О.Ю. Информатика. Учебник для 8 класса. – М.: ДРОФА, 2009. – 256 с.

5. Кузнецов, А.А. Образовательные электронные издания и ресурсы: методическое пособие. [Текст] / А.А. Кузнецов, С.Г.Григорьев, В.В. Гриншкун. – М.: Дрофа, – 2009, 156 с.

6. Е.В. Михеева, О.И. Титова. Информационные технологии в профессиональной деятельности. /М.: Издательский центр «Академия». – 2014, 416 с.

### **б) Дополнительная литература**

1. Азевич А.И. Информационные модели в деятельности учителя физической культуры. Учебное пособие. – М.: МГПУ, 2016.- 96 с.

2. Азевич. Информационные технологии обучения. Теория. Практика. Методика. учебное-методическое пособие. – М.: МГПУ, 2010. – 216 с.

3. Введение в правовую информатику. Справочные правовые системы КонсультантПлюс: Учебное пособие/ Под ред. Д. Б. Новикова и В. Л. Камынина. -М.: ЗАО "КонсультантПлюс", 1999.

4. Заславская, О. Ю. Внедрение систем и средств новых информационных технологий в образовательный процесс [Текст] / О. Ю. Заславская // Сборник научных трудов математического факультета МГПУ. – М. : МГПУ, 2005. – С. 67–72

5. Заславская, О. Ю. Совершенствование профессиональной компетентности преподавателя в условиях внедрения информационных технологий [Текст] / О.Ю. Заславская // Вестник Российского университетата дружбы народов. Серия Информатизация образования.  $-2004. - N_2$  1. – C. 32–38

6. Григорьев С.Г., Гриншкун В.В. Информатизация образования – новая учебная дисциплина. // В сб. Материалы ХVI Международной конференции «Применение новых технологий в образовании». Троицк: МОО ФНТО «Байтик», - 2005. С. 102-104.

7. Григорьев С.Г., Гриншкун В.В. О разработке учебника «Информатизация образования». // Вестник МГПУ. Серия информатика и информатизация образования. / М.: МГПУ,  $-2005$ , №1 (4), С. 24-28.

8. Григорьев С.Г., Гриншкун В.В., Краснова Г.А. Основные принципы и методики использования системы порталов в учебном процессе. // В сб. научн. ст. «Интернет-порталы: содержание и технологии», Вып. 2. / ГНИИ ИТТ «Информика», М.: Просвещение – 2004. С. 56-84.

9. Гриншкун В.В. Григорьев С.Г. Образовательные электронные издания и ресурсы. // Учебно-методическое пособие для студентов педагогических вузов и слушателей системы повышения квалификации работников образования. / Курск: КГУ, Москва: МГПУ – 2006, 98 с.

10. Мелюхин И.С. Информационное общество: истоки, проблемы, тенденции развития. // М.: Изд-во МГУ, – 1999.

### **в) Электронные ресурсы и издания**

1. Wikipedia [Электронный ресурс] : свободная энциклопедия. – Электрон. дан. [по русскоязычн. сегменту (554 тыс. 165 статей, 1 млн. 980 тыс. 495 стр., 102 тыс. 275 файлов)]. – Б.м., [199–]. – Режим доступа: [http://www.wikipedia.com](http://www.wikipedia.com/), свободный. – Загл. с экрана.

2. Галева, Н. Л. Мониторинг для учителя [Электронный ресурс] / Н. Л. Галеева // Управление школой : прил. к газ. «Первое сентября». – 2005. – 1–15 дек. (№ 23). – Электрон. и текст. дан. – Режим доступа: [http://upr.1september.ru/view\\_article.php?ID=200502303](http://upr.1september.ru/view_article.php?ID=200502303), свободный. – Электрон. версия печ. Публикации

3. Гигиенические требования к персональным электронно–вычислительным машинам и организации работы [Электронный ресурс] : СанПиН 2.2.2/2.4.1340–03: утв гл. гос. санитарным врачом РФ Г. Онищенко 30.05.03: ввод. в действие 30.06.03. – Электрон. и текст. дан. - Режим доступа: http://www.internet-[school.ru/Catalog/show.aspx?ob\\_no=141946](http://www.internet-school.ru/Catalog/show.aspx?ob_no=141946), свободный. – Электрон. версия печ. публикации. – Загл. с экрана.

4. Гигиенические требования к условиям обучения в общеобразовательных учреждениях: СанПиН 2.4.2.1178–02 [Электронный ресурс] : утв. гл. гос. санитарным врачом Рос. Федерации Г. Онищенко 25.11.02: ввод. в действие с 01.09. 03. – Электрон. и текст. дан. – Режим доступа: [http://www.tehbez.ru/Docum/DocumShow\\_DocumID\\_566.html](http://www.tehbez.ru/Docum/DocumShow_DocumID_566.html), свободный. – Электрон. версия печ. публикации. – Загл. с экрана.

5. Мирошник Е.Н. Роль информационных технологий при подготовки будущих юристов [Электронный ресурс]/Е.Н. Мирошник. - . – Электрон. и текст. дан. – М. : Конгресс конференций ИТО, 2009. – Режим доступа: http://ito.edu.ru/2009/MariyEl/II/II-0-23.html, свободный. – Электрон. версия печ. Публикации

### **9. Материально-техническое обеспечение дисциплины:**

Системное прикладное программное обеспечение (операционные системы, антивирусы, программы для обслуживания телекоммуникационных сетей); прикладное программное обеспечение общего назначения (текстовые процессоры, электронные таблицы, программы для работы с графикой, браузеры).

10. Дистанционная поддержка курса на сайте преподавателя [http://tasoped.ru](http://tasoped.ru/)